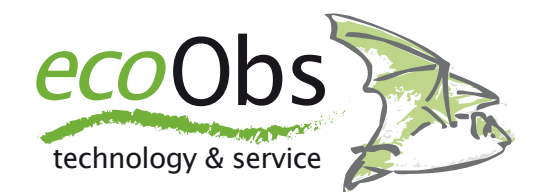

# Gondelmonitoring-Einstellungen

*Welche Einstellungen müssen fürs Gondelmonitoring gewählt werden, um die Ergebnisse des BMU-Projektes anzuwenden?*

# **Einleitung**

Das akustische Gondelmonitoring hat sich als eine sehr gute Lösung erwiesen, um Fledermausaktivität in Gondelhöhe zu erfassen. So sehen alle in Deutschland veröffentlichten Leitfäden zu Fledermäusen und Windenergie dies auch als Massnahme vor.

Aufwendige Untersuchungen im Rahmen eines vom BMU geförderten Projekts (RE-NEBAT) haben dafür eine methodische und statistische Grundlage geschaffen ([http://windbat.techfak.fau.de\)](http://windbat.techfak.fau.de). Somit verweisen alle Leitfäden auch auf die Ergebnisse dieses Projektes und die Anwendung der dort definierten Erfassung.

Dazu gehören nicht nur die statistischen Auswertungen sondern vor allem auch die genauen Einstellungen der Geräte. Nur so können vergleichbare Daten erhoben werden.

## **Lücken in den Leitfäden**

Im Projektbericht fehlt jedoch eine Einstellung des batcorders, die sehr entscheidend für die Anwendung ist. Die Autoren der Leitfäden habe ausser dem Verweis auf den Bericht leider auch nicht die Einstellungen mit aufgenommen, somit fehlt auch in den Leitfäden - Ausnahme bayerische FAQs - die genaue Parametrisierung. Diese fachliche Schwäche der Leitfäden bedeutet zugleich auch eine rechtliche Unsicherheit.

Nun sehen wir bei ecoObs in der täglichen Arbeit regelmässig eine nicht RENEBATkonforme Anwendung des batcorders beim Gondelmonitoring.

Dies ist muss nicht falsch sein, ist aber immer dann nötig, wenn die Daten mit den RENEBAT Formeln ausgewertet oder direkt verglichen wird. Wird die Erfassung analog RENEBAT von der Genehmigungsbehörde vorgeschrieben und ist keine andere Regelung vereinbart, kann dies im Fall einer Klage negative Folgen für den Anlagenbetreiber haben und bis hin zu einer Wiederholung des Monitorings führen!

**Welche Einstellungen sind nun korrekt?** Um die RENEBAT Ergebnisse direkt anzuwenden, muss der batcorder mit **Threshold -36 dB**, **Quality 20**, **Critical Frequency 16** und - *das ist der im BMU-Bericht fehlende Parameter* - **Posttrigger 200ms** betrieben werden.

# **Was passiert bei anderem Posttrigger?**

Da dieser Wert nicht im BMU-Endbericht genannt wird, wird hier häufig der Stan-

dardwert des batcorders verwendet. Dieser ist 400ms. Das hat eine gravierende Auswirkung auf die Anzahl der Aufnahmen. Diese gehen in der Statistik des RE-NEBAT-Projektes direkt und voll in die Bewertung ein.

Diese Einstellung hat Einfluss auf die erlaubten Pausen zwischen zwei als Ruf erkannten Signale. Bei 200ms wird nach dieser Zeit eine Aufnahme abgeschlossen, wenn kein Ruf mehr erkannt wurde. Analog verhält es sich bei 400ms, 600ms oder 800ms Posttrigger.

Fliegen jetzt zum Beispiel Arten mit Rufpausen von 300ms in Gondelhöhe, dann wird je Ruf eine neue Aufnahme mit Posttrigger 200ms erstellt. Bei der Einstellung 400ms werden die Rufe in eine Datei geschrieben. Daher werden bei 400ms Posttrigger deutlich weniger Aufnahmen verzeichnet.

Da nun bei der statistischen Korrelation von Schlagopfern nach RENEBAT die Aufnahmezahl direkt eingeht, **wird die Schlagopferzahl bei einem Wert von 400ms/600ms oder 800ms teils massiv unterschätzt**. Diese kann bei höherem Posttrigger um bis zu 400 oder 800% niedriger sein!

Als wir dieses Problem erkannt haben, haben wir sofort in bcAdmin3 eine Simulation anderer Posttrigger eingebaut. Das bedeutet, Sie können die "falsch" erhobenen Daten in den Kontext eines Posttriggers von 200ms umrechnen.

# **Was passiert bei anderem Threshold?**

Da manche Anlagen besonders viel Störlaute bei -36 dB erzeugen, werden die batcorder auf Threshold von -30 dB oder mit -27 dB betrieben und so unempfindlicher. Dadurch verringert sich die Reichweite und ebenso die Anzahl der Aufnahmen (die Folgen sind oben beschrieben). Momentan kann dann die Schlagopfer-Statistik nicht direkt angewendet werden. Im Rahmen des RENEBAT Projektes wird an einer Lösung hierfür gearbeitet, die im Herbst 2014 erscheinen soll.

Ansonsten werden die Daten am besten mit den in bcAdmin implementierten Möglichkeiten der Korrelation von Aktivität und Windgeschwindigkeit ausgewertet. Empirische Tests mit Gondeldaten (Simulation verschiedener Threshold-Werte) zeigte sich, dass es beim Wechsel von -36 dB auf -30 dB zwar ca. 30 bis 40% weniger Aufnahmen gibt, aber eine Korrelation mit Windgeschwindigkeiten dennoch auch mit -30 dB beinahe identische Ergebnisse erhalten werden. Bei -27 dB erhält man noch ca. 40% der Aufnahmezahl von -36 dB und bei geringen Aufnahmemengen bereits erkennbare Unterschiede bei solch einer Korrelation mit Windgeschwindigkeiten.

#### **Critical Frequency und Quality**

Eine Erhöhung der Critical Frequency führt zum "Überhören" von Rufen des Großen Abendseglers. Dieser Wert darf nicht verändert werden. Quality-Werte von < 20 erlauben manchmal das Ausfiltern von Störungen, dennoch sollte dieser Wert nicht unter 16 eingestellt werden. Werte von über 20 führen zu einer leichteren Auslösung, so dass auch mehr Störungen aufgezeichnet werden können. Daher raten wir hiervon ab.

# **Unsere Empfehlung**

Wir raten den Autoren der Leitfäden dringend, die korrekten Einstellungen direkt in die Leitfäden aufzunehmen! Es ist auch dringend nötig, sich genauer mit diesen Zusammenhängen zu beschäftigen, um juristische Probleme zu vermeiden.

Wir stehen für eine Beratung oder Schulung, auch vor Ort bei Ihnen, zur Verfügung.

Wir raten den Naturschutzverbänden dringend bei Klagen zu prüfen, ob die korrekten Einstellungen verwendet wurden bzw. ob diese bei der Auswertung mit bcAdmin simuliert wurden. Ist dies nicht der Fall, muss dafür korrigiert werden, um eine korrekte Abschaltung der WEA durchzuführen. Gerne können Sie sich an uns wenden, wenn Sie hierzu weitere Informationen benötigen.